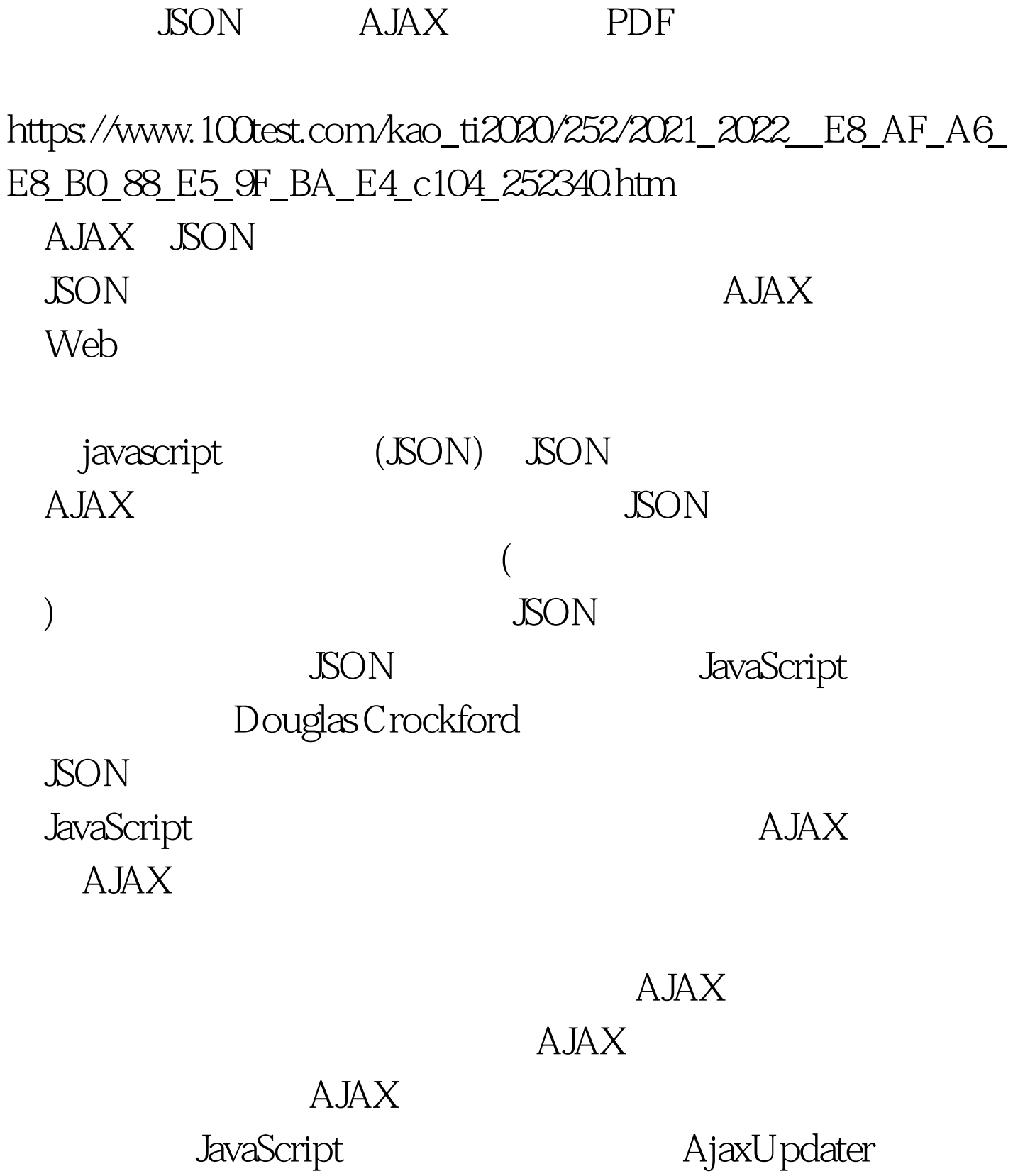

script

type="text/javascript"src="Javascript/model/Ajax.js" /script script type="text/javascript" src="Javascript/model/HTTP.js" /script script type="text/javascript" src="Javascript/model/AjaxUpdater.js" /script script type="text/Javascript"> document.load = AjaxUpdater.Update( GET', URL, callback). /script JavaScript JavaScript JavaScript JavaScript JavaScript AJAX 应用程序的服务器端相结合时.但是,即使在客户端 javascript JavaScript  $\mathop{\rm Aut}\nolimits$  . Auto Car Wheel  $\mathop{\rm Aut}\nolimits$  $var$  Auto = new Object(). Auto Car car Auto  $($ JavaScript  $Car$  Auto.Car = new Object(). Auto.Car.color = "#fff". Auto.Car.setColor = function( $\text{color}$ ) { Auto.Car.color =  $\text{color.}$ Auto.Car.setColor("#333"). Car Auto

color and  $\alpha$ 把color属性设置为灰色以覆盖掉缺省的白色。当在后面我们

 $H$  wheel, where  $\mathbb{R}$ Car Auto.Car.Wheel = new  $Object()$ . Auto.Car.Wheel.color = "#000". Wheel

color (" #000")

 $100Test$ www.100test.com